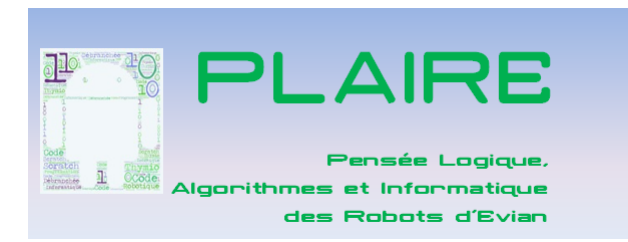

# Progression en programmation

**UNPLUGGES** 

# Compétences évaluables en activités de programmation

STAIM (Sciences, Technologies, Arts, Ingénierie et Mathématiques)

### <http://www.ac-grenoble.fr/ien.evian/spip.php?article836>

#### **Socle Commun**

L'élève sait que des langages informatiques sont utilisés pour programmer des outils numériques et réaliser des traitements automatiques de données. Il connaît les principes de base de l'algorithmique et de la conception des programmes informatiques. Il les met en œuvre pour créer des applications simples. Niveau 1 : Lire et construire un algorithme qui comprend des instructions simples. Niveau 2 : Réaliser un programme simple.

### **Espace et Géométrie**

Dès le CE1, les élèves peuvent coder des déplacements à l'aide d'un logiciel de programmation adapté, ce qui les amènera au CE2 à la compréhension, et la production d'algorithmes simples. Les activités spatiales et géométriques [...] constituent des moments privilégiés pour une première initiation à la programmation notamment à travers la programmation de déplacements ou de construction de figures.

## Ressources :

**Activités débranchées**

https://interstices.info/upload/csunplugged/CSUnplugged\_fr.pdf\_et jeux en ligne reprenant certaines de ces situations https://scratch.mit.edu/studios/1837751 <http://www-irem.ujf-grenoble.fr/spip/spip.php?article146> <https://pixees.fr/>

#### **Activités branchées**

<https://www.thymio.org/fr:thymioschoolprojects>

- <https://www.inria.fr/actualite/actualites-inria/inirobot-kit-robotique-pedagogique>
- <https://edu.ge.ch/site/desrobotsenclasse/category/thymio/activites-en-classe/page/2/>
- [http://cache.media.eduscol.education.fr/file/Mettre\\_en\\_oeuvre\\_son\\_enseignement\\_dans\\_la\\_classe/68/5/RA16\\_C3\\_ST\\_vous\\_robot\\_N.D\\_586685.pdf](http://cache.media.eduscol.education.fr/file/Mettre_en_oeuvre_son_enseignement_dans_la_classe/68/5/RA16_C3_ST_vous_robot_N.D_586685.pdf)

#PLAIRE 2017

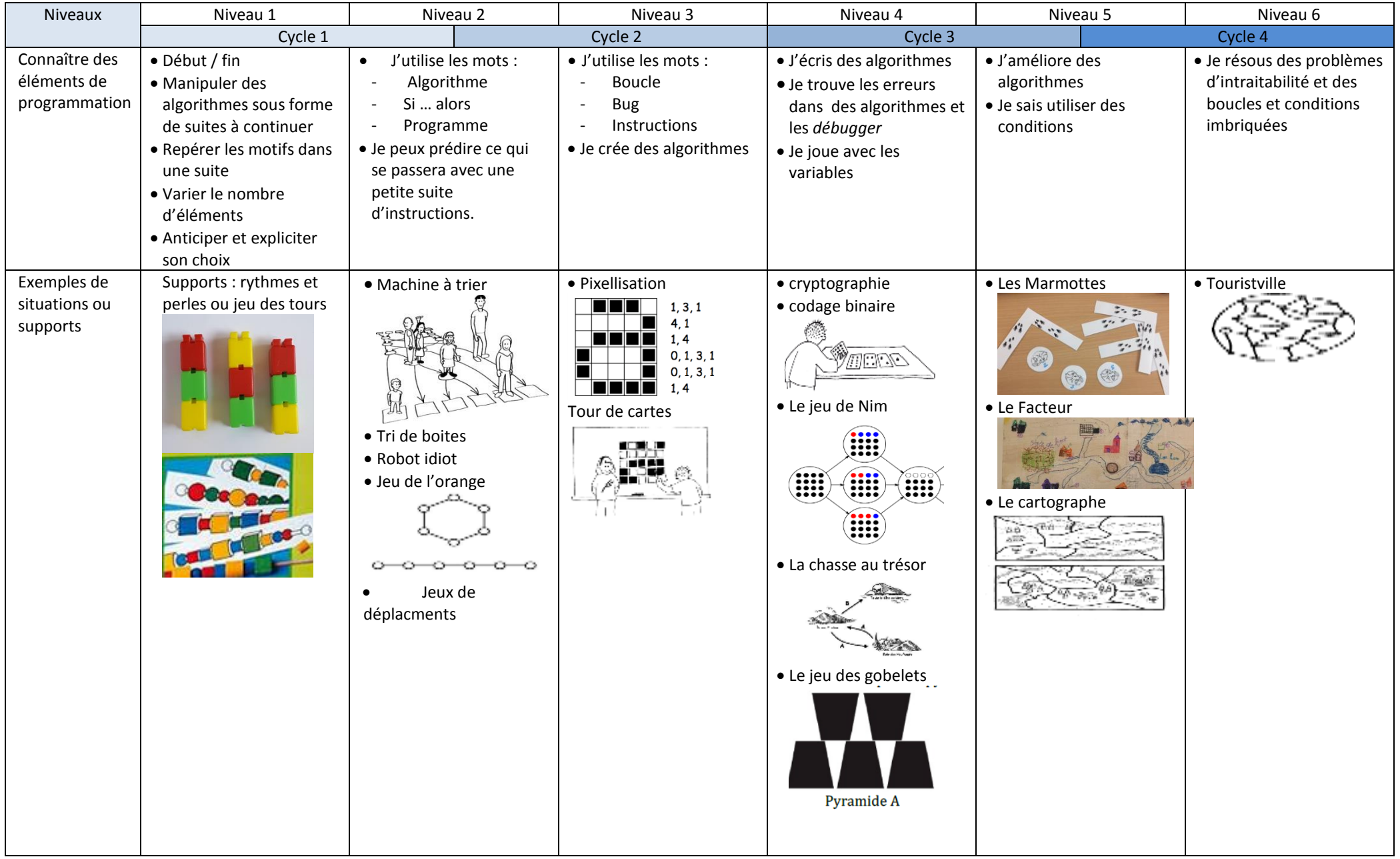

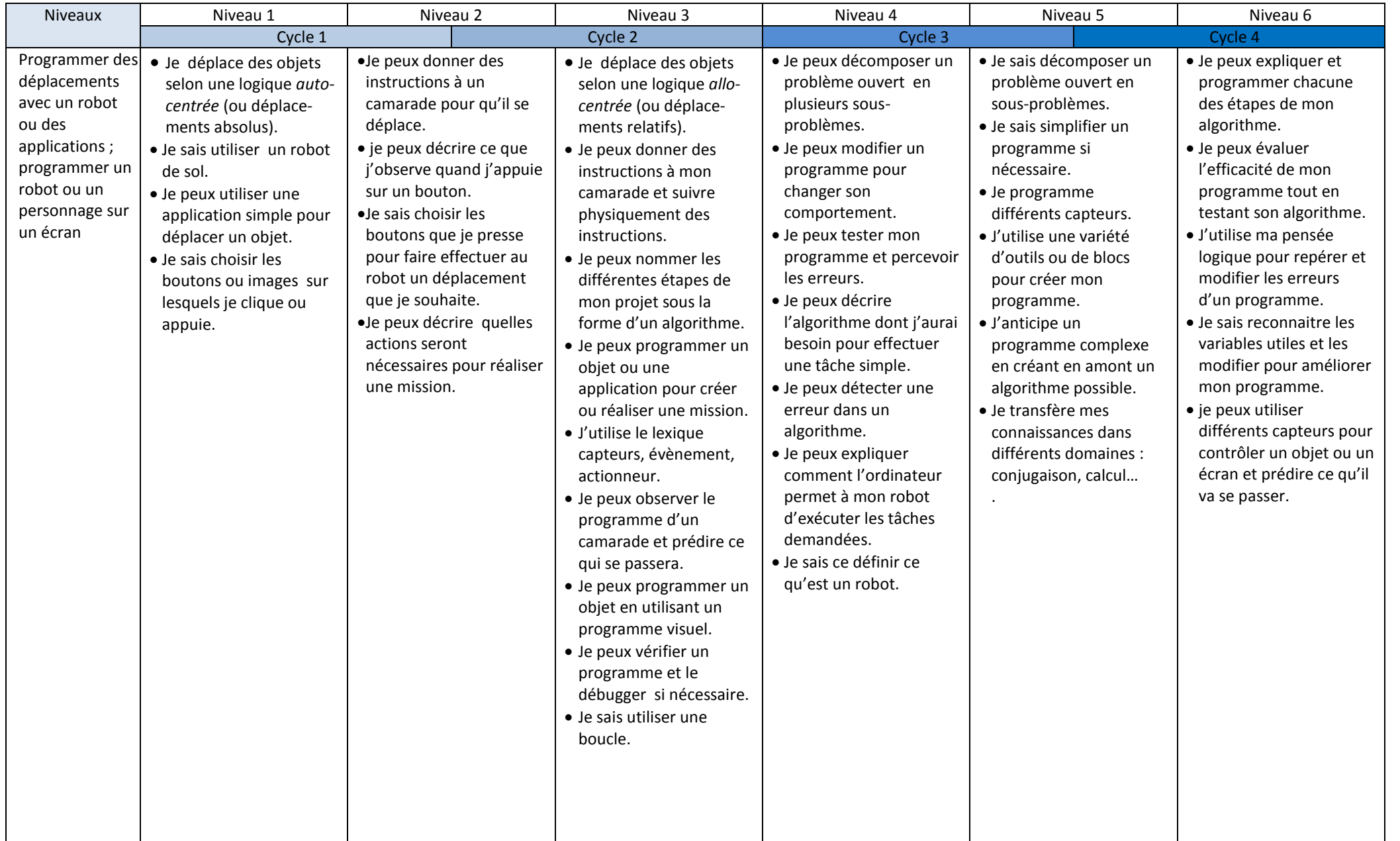

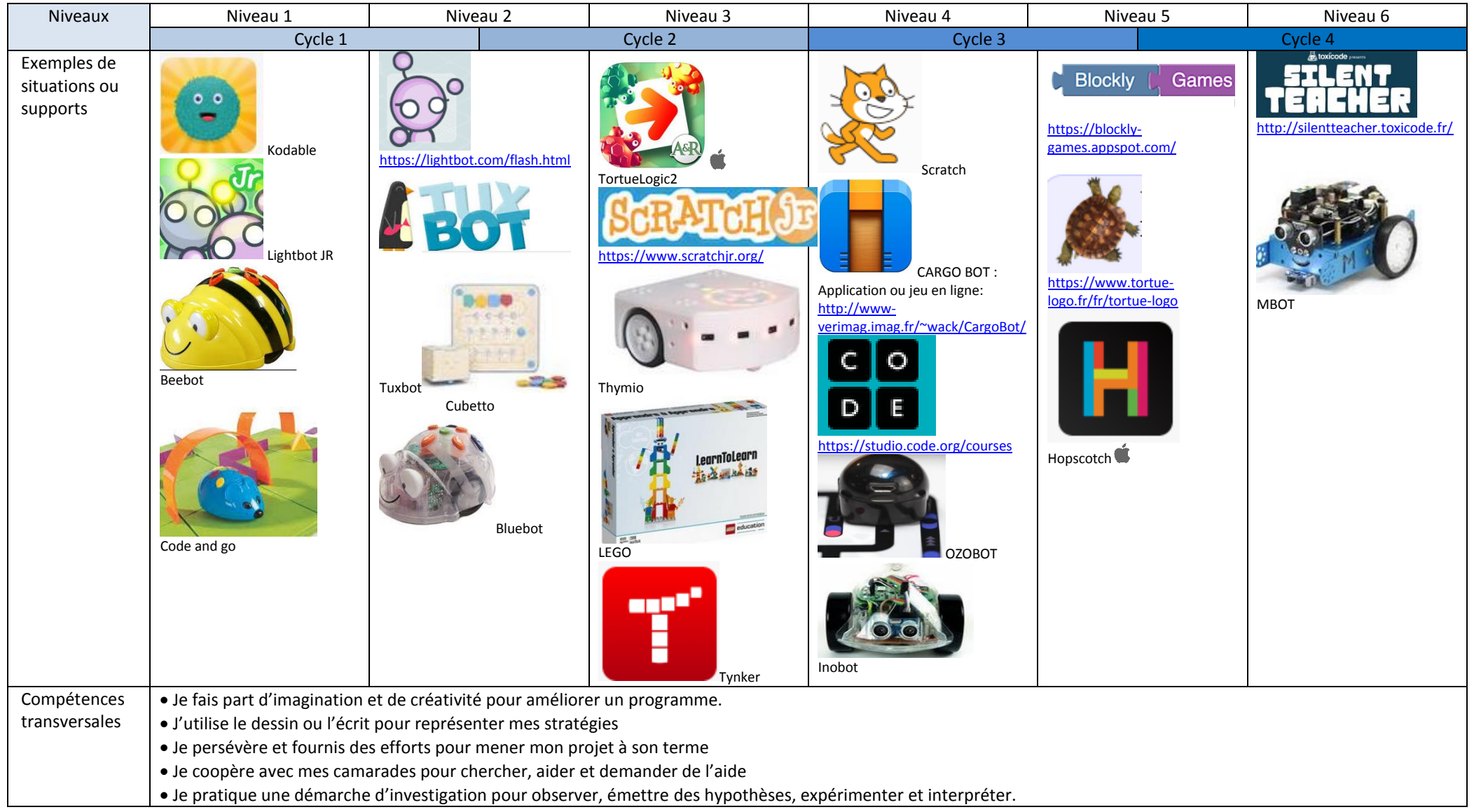